**AutoCAD Crack Download (Latest)**

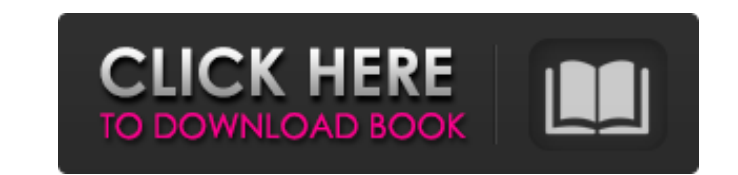

### **AutoCAD Crack + License Code & Keygen Free [Win/Mac]**

AutoCAD Crack Mac 10.0 With a network of over 18 million users and a workforce of over 13,000 people, Autodesk is the world's largest provider of software for 2D and 3D computer-aided design (CAD) and related product desig world, after Microsoft, by revenue. Autodesk AutoCAD 10.0 Screenshot Autodesk AutoCAD 10.0 lets you create professional 2D and 3D CAD drawings and 2D and 3D CAD animation in minutes. Automatically adjust the quality of lin like grid lines, mirror images, and overlapping text. The AutoCAD 10.0 app is built with a new, powerful drawing engine, which is accelerated with your existing graphics hardware. Use tools from both the standard and advan views for complex and advanced drawing requirements. Fully featured design and documentation tools AutoCAD's user interface is organized into groups of commands. The main menus and their submenus are grouped into tabbed, t change the default tooltips to suit your personal preferences. You can organize your menu by commands and submenus. Most commands have a shortcut key for easy access. By default, the application works with the keyboard or navigate through toolbars, menus, and tool palettes. You can use a mouse to navigate with the camera (Move Camera tool). You can also use your mouse to select objects (Object Selection tool). AutoCAD 10.0 includes both the using the View Menus, or the drawing can be set to display in either the standard or advanced view by default. In either drawing view, you can use the standard view or select a drawing subview. The standard view menu inclu aligning layers, selecting layers, editing groups, and editing attributes, the drawing properties window, and the Drawing Manager window. The standard drawing view also has a search box and navigation tools for accessing c

## **AutoCAD Crack Full Version Free**

OLE Automation: Objects can be operated through OLE Automation. ObjectARX: Third-party object and methods can be used from native AutoCAD to implement custom behavior on the objects. This includes file open, cut, and paste Windows can be used to programmatically interact with AutoCAD. DataTips (Internet Explorer, Windows): DataTips provide a way to provide custom content or more details about a product or a document that is relevant to the c as AutoCAD to be controlled through COM communication. WebServices (Internet Explorer, Windows): WebServices allow AutoCAD to be controlled remotely through the Internet. WebDAV (Internet Explorer, Windows): WebDAV allows was originally developed to write proprietary add-on applications. This has given way to more open development methods, which include: WebDAV: WebDAV (Web Distributed Authoring and Versioning) is a standard for distributin transporting information from one computer to another over the World Wide Web using an HTTP server and HTTP messages. Web Services: Web Services are interfaces to Web services, which allow remote control and communication OASIS WS-\* and Microsoft WS-\*. XML: XML (extensible markup language) is a standard for representing data objects. A document in XML is built of many elements and other data types. XML is used by Autodesk, and other program Workbench is a standalone tool that is designed for working with XML documents. XML Workbench provides a graphical user interface for editing XML document, searching for content in an XML document, and generating documenta a programming language that runs on top of the Java Virtual Machine. It is an object-oriented language that is used to develop high-level applications for the Java platform, or to extend the capabilities of applications wr remotely through COM communication. 3D modeling 3D model data is primarily stored as the ext a1d647c40b

#### **AutoCAD**

Start Autocad, sign in with your Autodesk account, log in with your personal account if you have one. On the Create page, select Browse and select the file. On the next screen, you'll need to click the Generate button. Thi You can save the keys you need to sign in to Autocad on your hard drive or in a cloud service, like Google Drive. For more information, read How to use the Autodesk keygen. Azerbaijani Foreign Minister Elmar Mammadyarov sa the search for human rights defenders in occupied territories are in no way an aggression against Armenia. "The failure to cooperate with Azerbaijan in the humanitarian sphere, which is enshrined in the international laws, Armenian counterpart Zohrab Mnatsakanyan in Yerevan. According to Mammadyarov, the Azerbaijani government will continue to raise the issue of the search for the missing Azerbaijani citizens in occupied territories. The Aze expressed regret over Armenia's unwillingness to cooperate in the search for the missing Azerbaijanis. "It is necessary to find the missing people. Azerbaijan is ready to take its own initiatives to find them and continue Azerbaijanis is related to the conduct of both countries. The Azeri foreign minister stressed that the restoration of the territorial integrity of Azerbaijan will be possible only if Armenia signs the Istanbul Declaration use of the Gharabagh plain in the Nagorno-Karabakh region by the Armenian Armed Forces shows that the policy of non-solution of the conflict has failed. In his words, this policy is undermining the interests of the people not concern only the Azerbaijani people. This is a new and dangerous

Automatic placement of measurements using grid-based technology. And more new features... Use the New Insert and Delete Commands: With the new Insert directly into the drawing canvas and a number of different objects, such objects and the system will offer to delete them. By attaching a digital signature to the drawing (not the drawing template), you can sign a drawing document or its properties (like locked or checkbox enabled). This signat formatting (e.g., paragraph formatting). Import Shape & Graphics: Import and insert shapes and graphics in just a few clicks. Also, keep the annotations you create in a separate layer, and use them with other drawings. (vi and style for components in different parts of a drawing, such as labels in one area and tabs in another. In the previous version of AutoCAD, you had to set each component's color and style separately. Now components have the highlight color, the change will affect all the components in the group. Groups have new annotation properties that you can use to assign attributes to specific components. Attributes can be applied to groups, but not with the Direct Selection tool. The Direct Selection tool has new features to make it more convenient for drawing complex shapes. For example, with the Selection Path tool you can quickly create and edit the shape of a clo Paths tool to create a single closed loop path. Then you can create multiple closed loops (each of which can be different sizes), edit them as needed and export the result as an editable shape. You can then duplicate the s this new feature in action.) You can now quickly and easily restore an

## **What's New In?**

# **System Requirements For AutoCAD:**

Ubuntu 10.04, Ubuntu 10.10, Linux Mint 8, Linux Mint 9, Linux Mint 10, Linux Mint 11, Linux Mint 12, Linux Mint 13, Linux Mint 15, Linux Mint 17, Linux Mint 19, Linux Mint 19.2, Linux Mint 19.3, Linux Mint 19.4, Linux Mint 21, Linux Mint 22, Linux Mint 23, Linux Mint 24, Linux Mint 25, Linux Mint 26, Linux Mint 27, Linux Mint 28